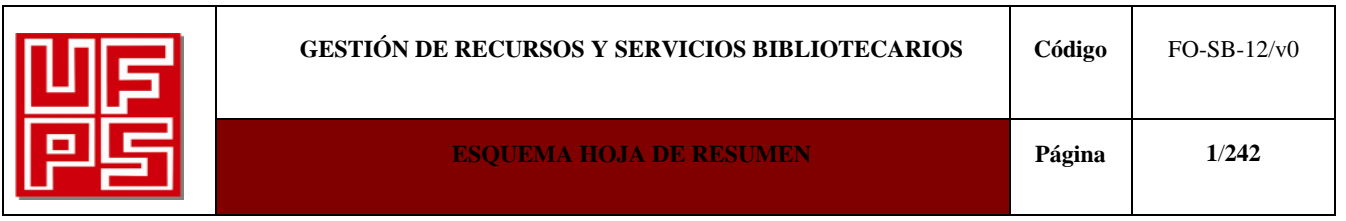

#### **RESUMEN TRABAJO DE GRADO**

AUTOR(ES):

NOMBRE(S): WILLINGTON APELLIDOS: COBOS SERRANO

NOMBRE(S): MORELY GERALDIN APELLIDOS: NOVOA GIRALDO

FACULTAD: INGENIERÍA

PLAN DE ESTUDIOS: INGENIERÍA CIVIL

DIRECTOR:

#### NOMBRE(S): EDGAR APELLIDOS: VILLEGAS PALLARES

TÍTULO DEL TRABAJO (TESIS): MANUAL BÁSICO PARA LA DIGITALIZACIÓN DE PLANOS ESTRUCTURALES EN EL SOFTWARE AUTOCAD, APLICADO PARA VIVIENDA DE UN PISO.

EL PROYECTO CONTEMPLA LA REALIZACIÓN DE UN MANUAL BÁSICO DE DIBUJO ESTRUCTURAL APLICADO PARA VIVIENDA DE UN PISO EN EL SOFTWARE AUTOCAD, TENIENDO EN CUENTA LA NORMATIVIDAD VIGENTE EN COLOMBIA ESTABLECIDA EN EL REGLAMENTO COLOMBIANO DE CONSTRUCCIÓN SISMO RESISTENTE NSR-10, ESPECÍFICAMENTE EN EL TITULO E CASAS DE UNO Y DOS PISOS. EL MANUAL SE PROYECTA COMO APOYO PARA PROFESIONALES DE INGENIERÍA, ARQUITECTURA U OTRO PROFESIONAL QUE SE ENFOQUE A LA DIGITALIZACIÓN DE PLANOS ESTRUCTURALES, YA QUE ESTE MANUAL EVIDENCIA EL PROCEDIMIENTO A SEGUIR PARA DIGITALIZAR LAS SECCIONES ESTRUCTURALES, COMO CIMENTACIÓN, VIGAS DE AMARRE, COLUMNAS DESPIECES DE REFUERZO Y DEMÁS ELEMENTOS ESTRUCTURALES QUE CONLLEVAN EL DISEÑO PARA UNA VIVIENDA DE UN PISO, RIGIÉNDONOS DE ACUERDO A LOS PARÁMETROS ESTRUCTURALES ESTABLECIDOS EN EL TITULO E DE LA NSR-10. RESUMEN

PALABRAS CLAVES: MANUAL, AUTOCAD, DIGITALIZACIÓN, VIVIENDA, NSR10.

#### CARACTERISTICAS:

PÁGINAS: 242 PLANOS: \_\_\_ ILUSTRACIONES: 117 CD ROOM: 2

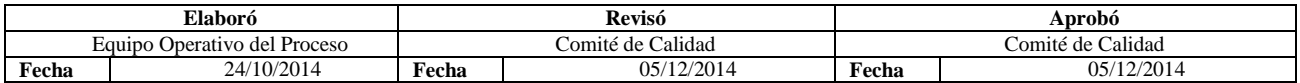

# MANUAL BÁSICO PARA DIGITALIZACIÓN DE PLANOS ESTRUCTURALES EN EL SOFTWARE AUTOCAD, APLICADO PARA VIVIENDA DE UN PISO

## WILLINGTON COBOS SERRANO MORELY GERALDIN NOVOA GIRALDO

UNIVERSIDAD FRANCISCO DE PAULA SANTANDER FACULTAD DE INGENIERÍA PLAN DE ESTUDIOS DE INGENIERÍA CIVIL SAN JOSÉ DE CÚCUTA

2019

## MANUAL BÁSICO PARA DIGITALIZACIÓN DE PLANOS ESTRUCTURALES EN EL SOFTWARE AUTOCAD, APLICADO PARA VIVIENDA DE UN PISO

## WILLINGTON COBOS SERRANO MORELY GERALDIN NOVOA GIRALDO

# DIRECTOR: EDGAR VILLEGAS PALLARES INGENIERO CIVIL ESPECIALISTA EN ESTRUCTURAS ESPECIALISTA EN AGUA Y SANEAMIENTO AMBIENTAL

### TRABAJO DE GRADO PARA OPTAR AL TÍTULO DE INGENIERO CIVIL

# UNIVERSIDAD FRANCISCO DE PAULA SANTANDER FACULTAD DE INGENIERÍA PLAN DE ESTUDIOS DE INGENIERÍA CIVIL SAN JOSÉ DE CÚCUTA

2019

UE Universidad Francisco<br>PS de Paula Santander

NIT. 890500622 - 6

#### ACTA DE SUSTENTACION DE TRABAJO DE GRADO

FECHA: **I DE NOVIEMBRE DE 2019**  HORA: 2:00 p.m.

LUGAR: SALA 101 EDIFICIO EMPRESARIALES - UFPS

**PLAN DE ESTUDIOS: INGENIERIA CIVIL** 

TITULO DE LA TESIS: "MANUAL BASICO PARA LA DIGITALIZACION DE PLANOS ESTRUCTURALES EN EL SOFTWARE AUTOCAD, APLICADO PARA VIVIENDA DE UN PISO".

- ING. MAURICIO ANDRES ARIAS CABRERA JURADOS: ING. YORDANY ALEXIS ALVAREZ SEPULVEDA
- **INGENIERO EDGAR VILLEGAS PALLARES.** DIRECTOR:

**NOMBRE DE LOS ESTUDIANTES:** 

WILLINGTON COBOS SERRANO MORELY GERALDIN NOVOA GIRALDO

**CALIFICACION** *CODIGO* **NUMERO** 2110055  $4,3$ 2110061  $4,3$ 

**LETRA** CUATRO, TRES CUATRO, TRES

 $PROBADA$ 

 $ING.$ MAURIC ANDRES ARIAS CABRERA

ING. YORDANY ALEXIS ALVAREZ SEPULVEDA

Vo. Bo.

JAVIER ALFONSO CARDENAS GUTIERREZ Coordinador Comité Curricular

Betty M.

Avenida Gran Colombia No. 12E-96 Barrio Colsag Teléfono (057)(7) 5776655 - www.ufps.edu.co oficinadeprensa@ufps.edu.co San José de Cúcuta - Colombia

Creada mediante decreto 323 de 1970

### **Contenido**

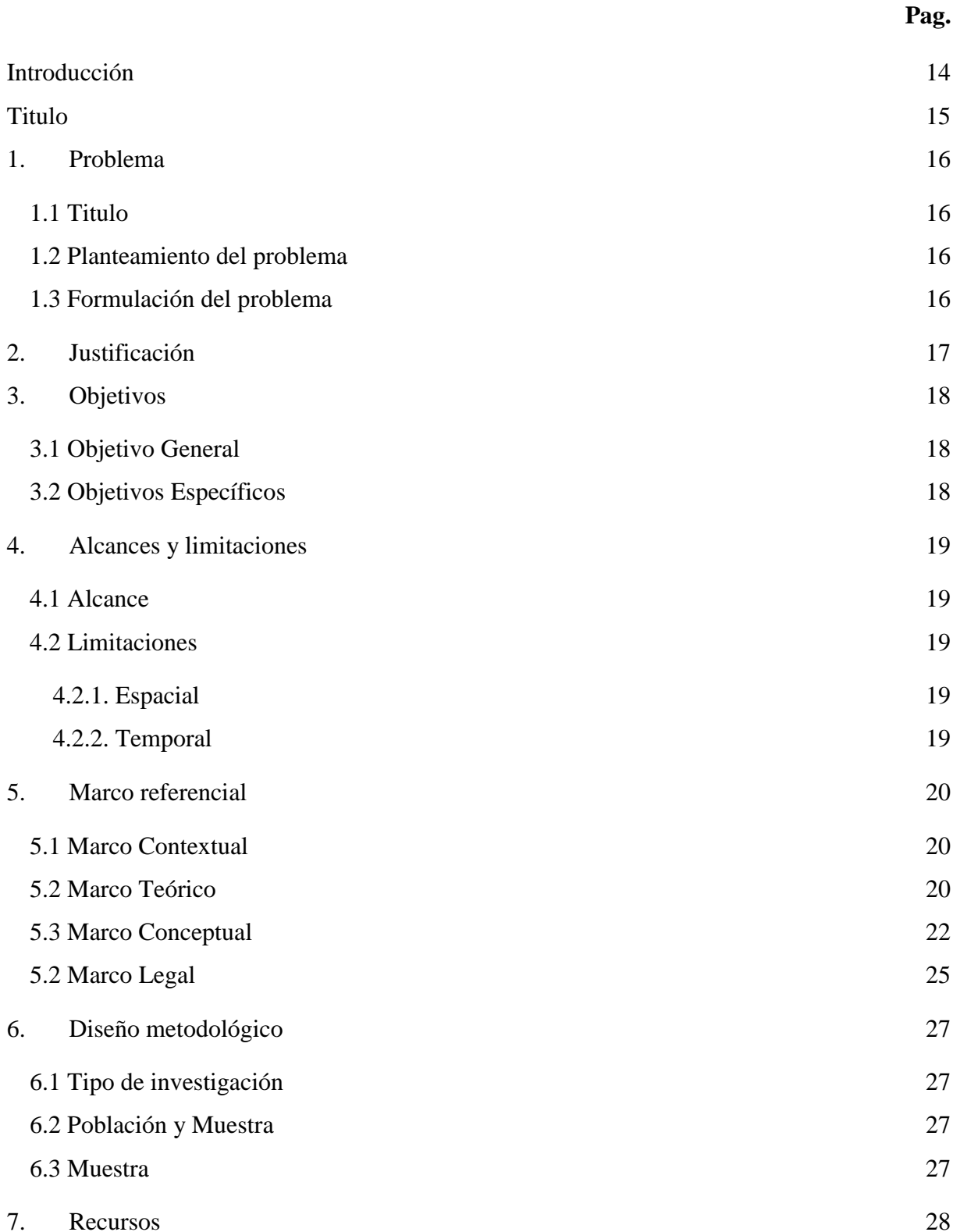

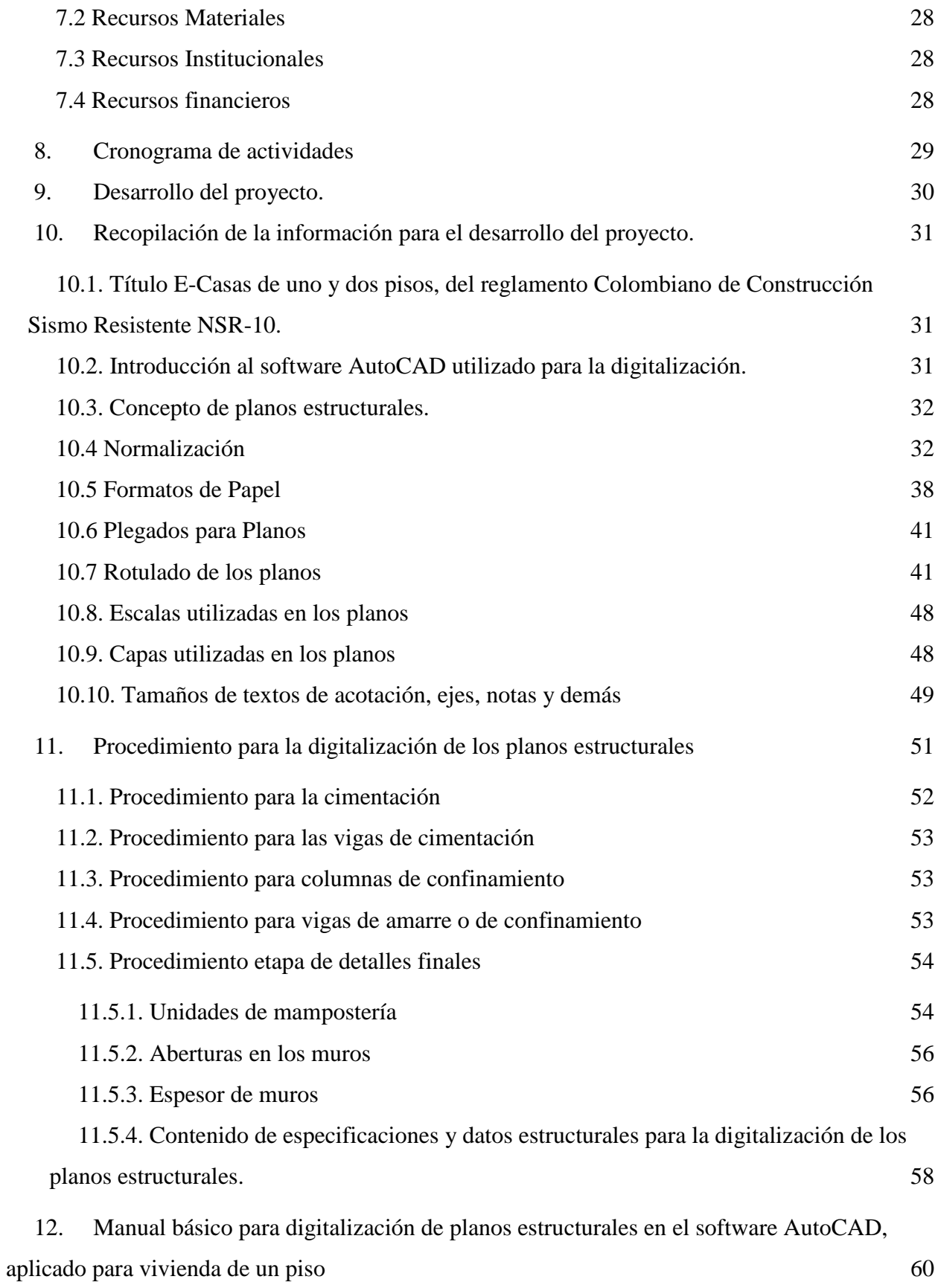

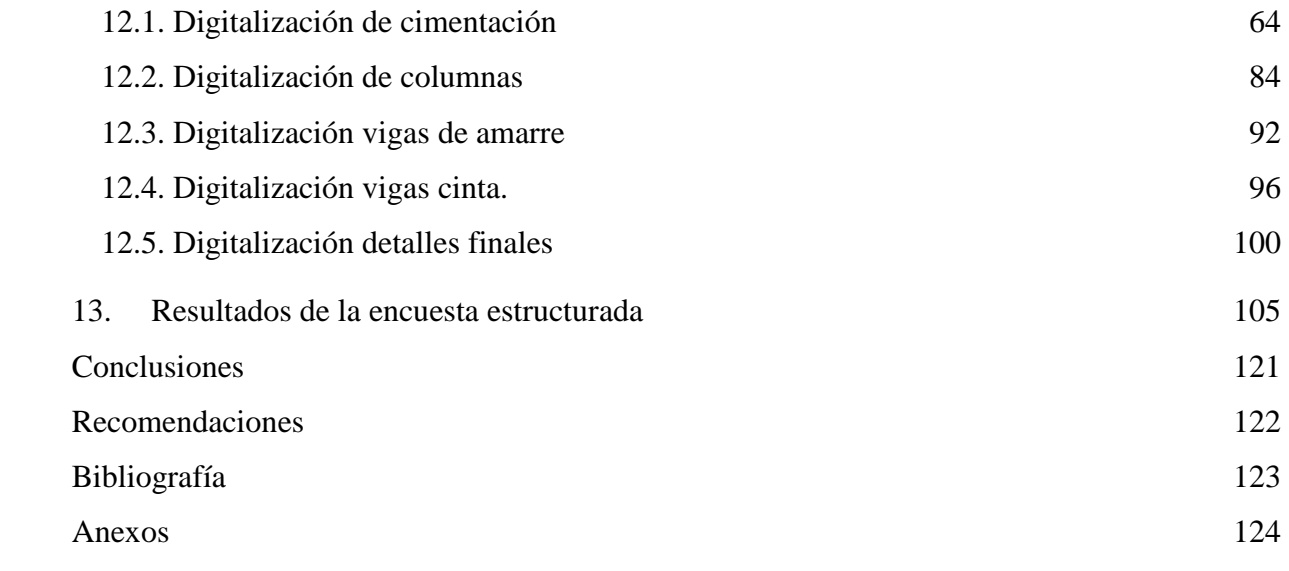